#### AutoCAD Crack For PC [Latest]

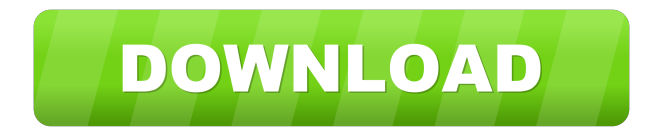

## **AutoCAD Torrent (Activation Code) Download [Win/Mac] [April-2022]**

AutoCAD is used to design everything from houses and shops to pipelines, bridges and artificial hearts. People create drawings to document their ideas or to convey information about their designs to other people. (Photo: Autodesk) AutoCAD was the first popular CAD program. Most people used AutoCAD because it was widely available, affordable, and popular among users of the other CAD programs of the day. (Photo: Autodesk) AutoCAD's popularity stems from its ability to create a variety of drawings with a high degree of fidelity in a wide range of materials, resolutions, and areas of coverage. (Photo: Autodesk) The earliest versions of AutoCAD were based on drawing templates that contained information about the dimensioning, drawing elements, and other aspects of a drawing. (Photo: Autodesk) The files that are saved as drawings in AutoCAD are known as DWG (Drawing) files. (Photo: Autodesk) AutoCAD was one of the first CAD programs to use digital drafting methods and digitally stored information. (Photo: Autodesk) Graphical sketch objects (GSOs) can be organized and used for presentation purposes. (Photo: Autodesk) Graphical sketch objects (GSOs) can be used to identify any object that is drawn. (Photo: Autodesk) "Wireframes" is the term for the planar, 3-dimensional model that is used to represent a graphic of a building in an interactive software application. (Photo: Autodesk) Similar to a word processing program, the term "layout" refers to the way AutoCAD organizes information about a drawing in different areas. (Photo: Autodesk) AutoCAD is part of a family of products, such as AutoCAD LT, AutoCAD Design Web, and AutoCAD Architecture, that are used for different types of design. (Photo: Autodesk) A graphic illustration showing a schematic of the functions of the various views of the main interface in AutoCAD LT. (Photo: Autodesk) A graphic illustration showing a schematic of the functions of the various views of the main interface in AutoCAD LT. (Photo: Autodesk) A graphic illustration showing a schematic of the functions of the various views of the main interface in AutoCAD LT. (Photo: Autodesk

#### **AutoCAD Crack Free Download**

DXF data can be parsed to generate the data structures for rendering into an image. The AutoLISP programming language was used to generate this. In Autodesk Exchange Apps it can be used to generate blueprints, industrial design objects, or create tools to translate data. DXF data can be parsed to generate a display of current drawing information. The display can be manipulated through use of Autodesk Exchange Applets (AEX) or through specific commands available for use within the application. DXF data can be exported to support interoperability with other applications. When a drawing is created in Autodesk® AutoCAD® LT, it is saved in a DXF file. The DXF file contains the information necessary to create one or more CAD drawings. When creating a drawing in Autodesk® AutoCAD® LT, an exchange format (EXF) file is created as well. The exchange format (EXF) file is similar to the DXF file except it does not contain information about the drawing itself. In AutoCAD LT 2010, there is an EXF export, which enables AutoCAD LT drawings to be exported in the.mxd extension. In addition, there is a DXF export, which enables AutoCAD LT drawings to be exported in the.dwg extension. DXF and EXF files are closely related and generally function in the same way. However, the two file formats offer different features. The DXF file allows rendering of the drawing, whereas the EXF file provides information to the drawing system. They are stored in a different format and have different file extensions. In addition to the DXF and EXF file formats, AutoCAD LT also supports the SolidWorks® X3 file format. This file format is a proprietary format used for storing 3D drawings created in SolidWorks X3. A CAD exchange format (CADX) is a file format, used by AutoCAD LT, which is a CAD exchange format. CADX files are used to exchange information between users who have different CAD applications. It is stored in a fixed-length format, in which the first six bytes are the size of the entire file, with additional data below, holding information about the file type and geometry. AutoCAD exchange format files contain geometry and other data that describe a drawing. In 2010, AutoCAD LT introduced a new file format called the Archival Graphic Exchange Format (AXF), 5b5f913d15

# **AutoCAD [Win/Mac]**

Then install the program with the keygen and run it. If you still have problem: Reinstall Autocad and start the program from the start menu. Close the program after you run the program with the keygen. \*\*Installing the watermark plugin\*\* Autocad has two watermark plugins. The first one has better quality but requires to install an additional software to apply watermarks. The second one installs automatically and will let you specify where to put the watermark in your Autocad document. \*\*Selecting the correct plugin\*\* If you don't need to add watermarks, use the first version and it will install automatically when you activate Autocad. If you need to add a watermark to an open document, use the second version and it will prompt you where to put it. \*\*Applying a watermark in Autocad\*\* \*\*Adding a watermark to a closed document in Autocad\*\* Open the Autocad document. Open the keygen utility and select watermark. Click the browse button on the keygen and select a watermark image that you want to add. Then click on the OK button. When you have added the watermark to the document, it will be applied. \*\*Adding a watermark in the open viewport of Autocad\*\* Open the Autocad document. Open the keygen utility and select watermark. Click the browse button on the keygen and select a watermark image that you want to add. Then click on the OK button. When you have added the watermark to the document, it will be applied. \*\*Applying a watermark in Autocad using another plugin\*\* \*\*Installing Autocad CloudWatermark\*\* The Autocad CloudWatermark plugin works with Autocad Cloud (Autocad 365). Go to Autocad Cloud (Autocad 365) and click \*\*Home\*\* to open the home screen. Under \*\*Plugins\*\*, install the plugin. If you have Autocad 365 installed on your computer and you want to use it with the plugin, you have to re-enable it. Now you have to open an Autocad document and activate the plugin. \*\*Adding a watermark in Autocad Cloud using another plugin\*\* Open the Autocad Cloud (Autocad 365) document

## **What's New in the?**

Compare your drawings to hundreds of others and find what you've missed, even if you've changed the text, symbols, or media of your work. (video: 1:38 min.) Capture, annotate, and save your drawings or notes in your own format. Supports image format (e.g. JPG, BMP, GIF), text format (e.g. TXT, RTF, PDF), and HTML format. (video: 1:05 min.) Share your notes or drawing with colleagues. Encapsulate your document in an Adobe PDF, OLE, or XML file. You can send links directly to email or print them directly to a USB memory stick. (video: 2:12 min.) New Export Mode: Export PDF documents to native AutoCAD files, without the need for Microsoft Publisher. (video: 0:52 min.) Export HTML documents and image formats as native AutoCAD files. Export CAD files into Microsoft Publisher format. (video: 0:45 min.) New Office UI for more unified experience in Excel, PowerPoint, and Outlook The Office Ribbon was introduced in Office 2013 to unify the user experience across the three Office apps. In AutoCAD, the Ribbon was introduced for Windows only. Starting with AutoCAD 2023, you'll see a unified experience in the Mac, Linux, and Windows versions of Office, where you see the same user interface across all platforms. New Ribbon The ribbon makes it quick to perform common tasks, like viewing, drawing, and editing. You can combine your own commands into "groupings" that can be accessed with a single click. When you work with a group of commands, they are grouped at the top of the ribbon, making it easier to

find what you're looking for. You can customize the ribbon by changing its colors, shapes, or even adding your own custom buttons and menus. In addition to a simplified user interface, you'll notice a complete overhaul of how you use the ribbon. To see how you'll use the ribbon in AutoCAD, you'll have to see it for yourself. A video demo is available on YouTube at New Sheet Sheets are the key to working in AutoCAD. An entire drawing can

# **System Requirements:**

Memory: 512MB RAM Processor: 1GHz or faster CPU Graphics: OpenGL 2.0 compatible graphics card DirectX: Version 9.0c Hard Drive: 1.7GB available space Sound Card: Direct Sound preferred, SoundBlaster, DirectX compatible sound card Keyboard: Keyboard mouse optional Video Card: 1024x768 minimum resolution Additional Notes: Audio should be recorded through the sound card. Download Requirements: LICENSE KEY: 929A04ADDBC1

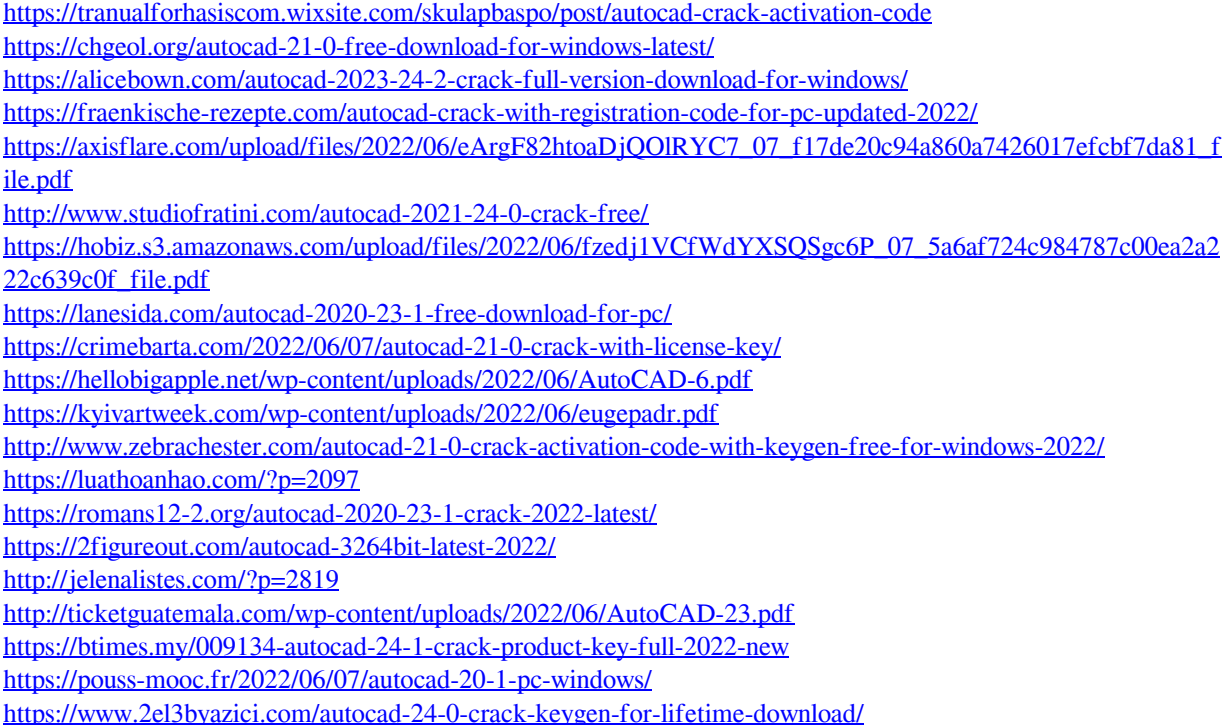